AiM Infotech

Nira EDC-CR

#### Release 1.01

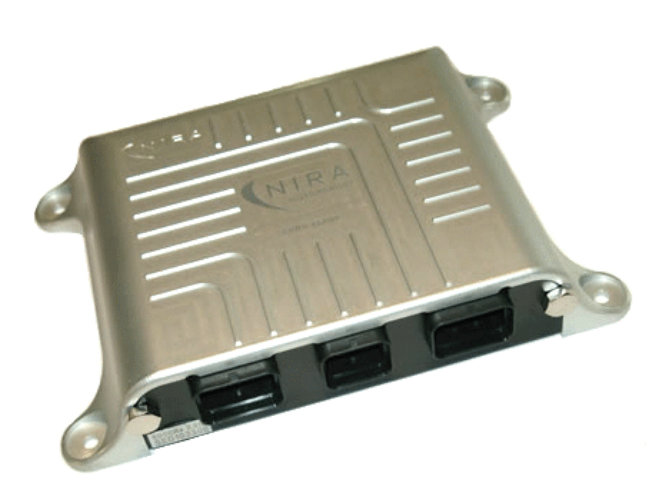

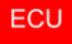

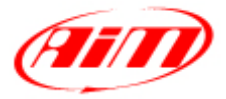

**InfoTech** 

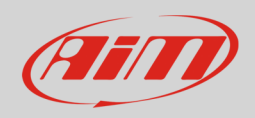

#### 1 Introduction

This user manual explains how to connect Nira ECUs to AiM devices. Supported model is:

• Nira EDC-CR

## 2 Wiring connection

Nira EDC-CR features a bus communication protocol based on CAN on the central "B" male connector highlighted here below. Bottom of it is connection table.

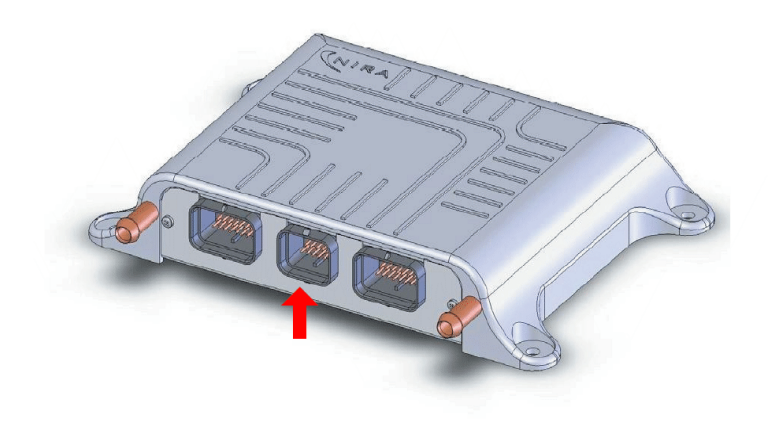

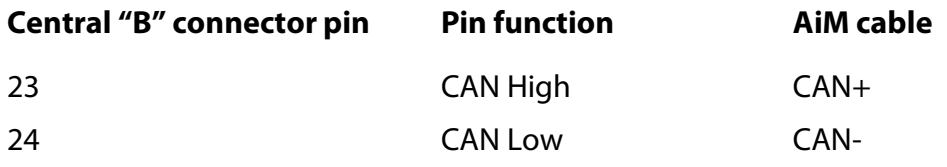

InfoTech

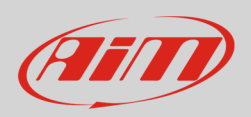

# 3 AiM device configuration

Before connecting the ECU to AiM device, set this up using AiM Race Studio software. The parameters to select in the device configuration are:

- ECU manufacturer "Nira"
- ECU Model: "EDC/CR"

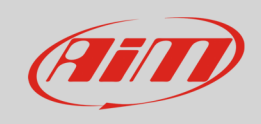

## 4 Available channels

Channels received by AiM devices connected to "Nira" "EDC/CR" protocol are:

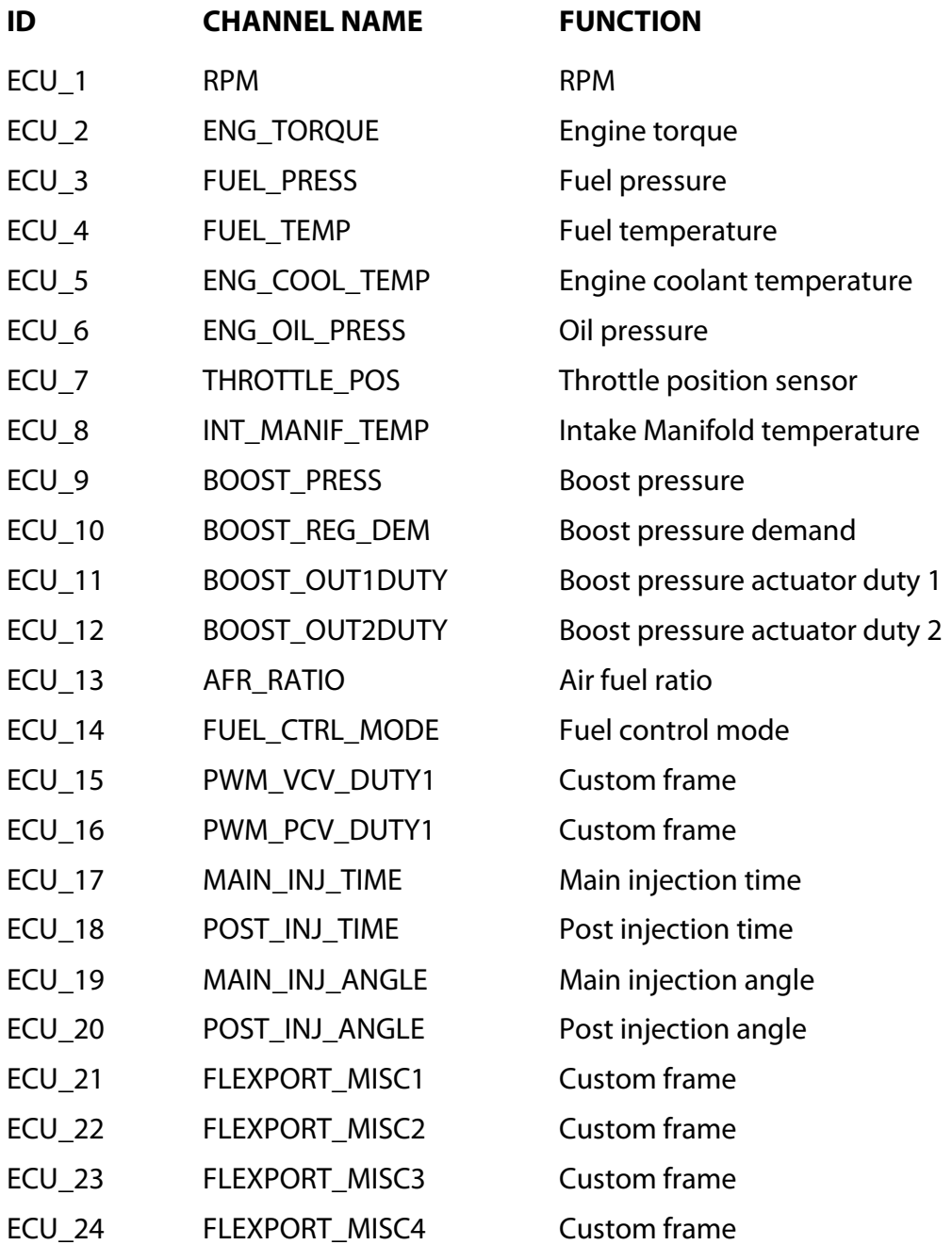